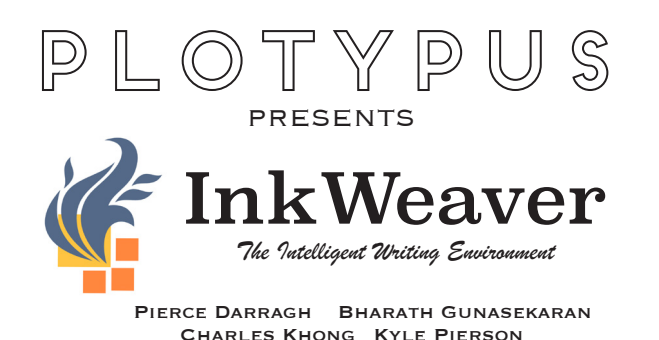

## Notebook Features

## System Architecture

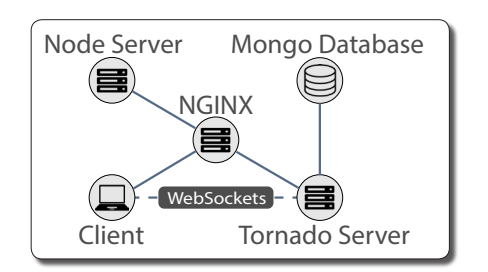

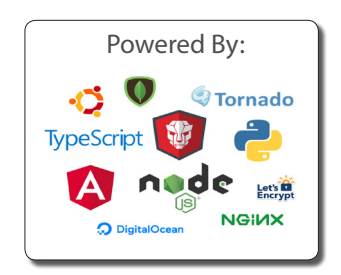

 $\overrightarrow{a}$ Came of Three **R** Characters  $\bullet$  **R** Houses \* **#** House Tar **D** Daenerys Tar R House Stark ▶ *■* House Lanniste  $\rightarrow$   $\blacksquare$  House Barathed **B** Petyr Baelish **B** Samwell Tark

Utilize the Notebook to keep your ideas organized. You can use it to write about any concepts you think are relevant to your story.

Notebooks can be shared across multiple stories, so you can keep a single story bible for all the elements of your next series!

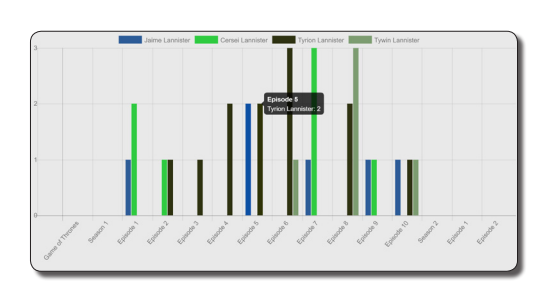

View character usage statistics across the entire story to keep track of where your characters interact.

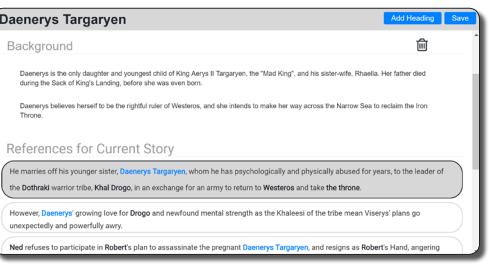

Instantly navigate from your notebook pages to the story by using the automatically-generated References links!

## Editor Features

Add links to your story with ease using our unobtrusive autocomplete feature, Ink

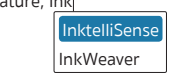

InktelliSense allows you to quickly add links to pre-existing pages in the Notebook with the simple press of a button!

Never forget a link: automatic passive linking suggests We suggest linking to: Passive Linking links in case you forget!

Reject Approve

Passive links are automatically generated when you write about something we think you meant to link to.

Instantly peek at your Notebook pages with our nifty Quick Preview feature by merely hovering over a link. **InkWeaver Quick Preview** Quick Preview is the easiest way to quickly glance at a .<br>Iotebook page in InkWeaver.

Hovering over links provides a short summary of the page so you always know what you're writing about.